```
*---A macro to DELETE rows containing 0 or empty cell in a range
*---Use the /Range Name Label Right {End} {Down} <ENTER> to define the
  range names in this column (starts with the \angle Z macro name)
*---Hold the <ALT> key and press <Z> to activate the macro
*---In release 3 make sure that the GROUP option is DISABLED
*---In release 2/2.01/2.2 the macro must be located ABOVE the range
!
```

```
 THIS MACRO AUTOMATICALLY DETECTS THE LOTUS 1-2-3 RELEASE
 IT WILL WORK IN LOTUS 2/2.01/2.2/2.3/3/3.1/3.1+/123W
```
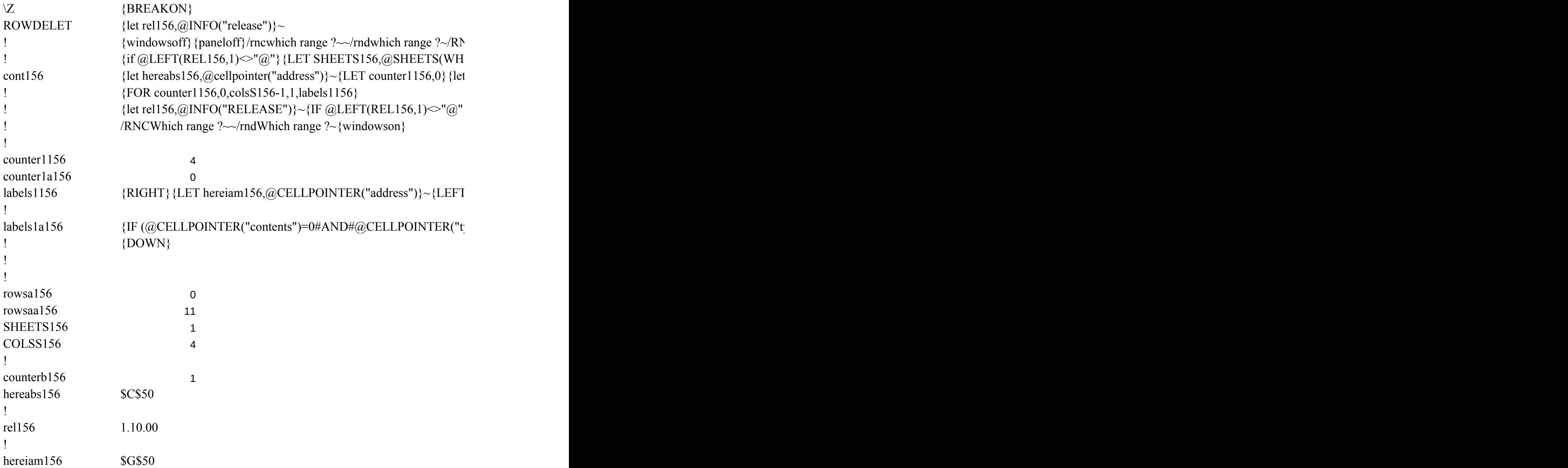

JC {windowson} {panelon} Which range ?~ {bs} {bs} {?}~ {GOTO} Which range ?~ {LET rows  $ICH$  RANGE ?)}~  ${\rm ~i~rows}$ a156,rowsaa156} $\sim$ 

 ${\lbrace}$  {goto}{hereabs156}~{let counterb156,counterb156+1}~{if counterb156<sheets156}{NS}{

 $\left\{S\right\}$ {FOR counter1a156,0,rowsa156-1,1,labels1a156}~{GOTO}{hereiam156}~{LET counter1al

ype")="v")#OR#@CELLPOINTER("type")="b"}/WDR~{LET rowsa156,rowsa156-1}~{RE

aa156,@ROWS(WHICH RANGE ?)}~{WINDOWSOFF} {let counterb156,0}~{let colss156

 $[GOTO]{HEREABS156}~{hcm}$ 

 $a156.0$  ~

 $T \cup RN$ 

,@COLS(WHICH RANGE ?)}~